# C++ vs Java

Τμήμα Πληροφορικής και Τηλεπικοινωνιών (Άρτα) Πανεπιστήμιο Ιωαννίνων Γκόγκος Χρήστος

### Δημο[φιλείς γλώσ](https://www.tiobe.com/tiobe-index/)σες προγραμ (2020)

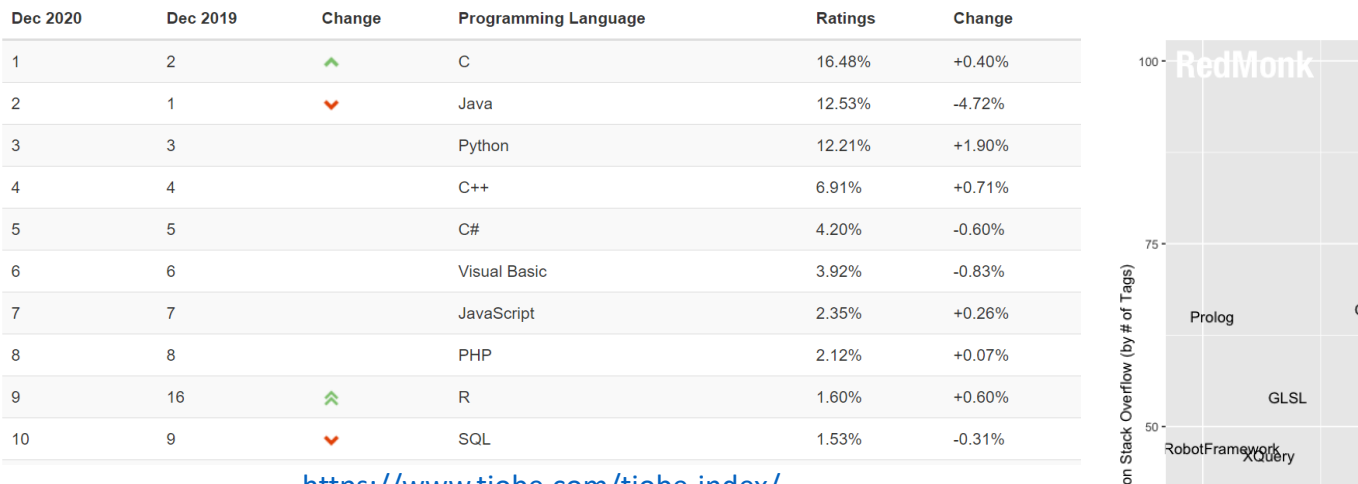

#### https://www.tiobe.com/tiobe-index/

PYPL PopularitY of Programming Language

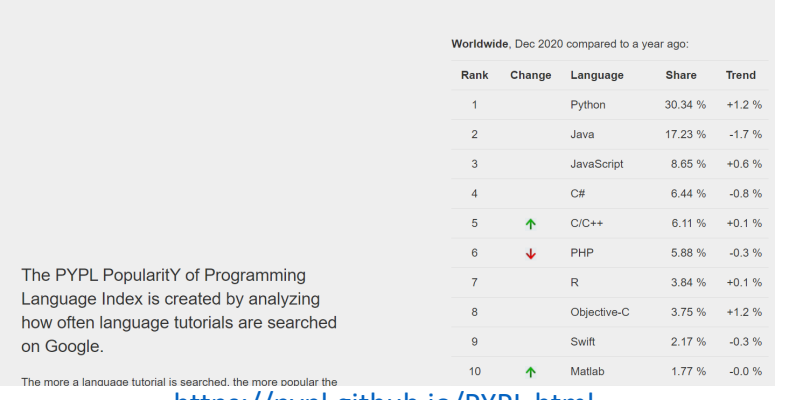

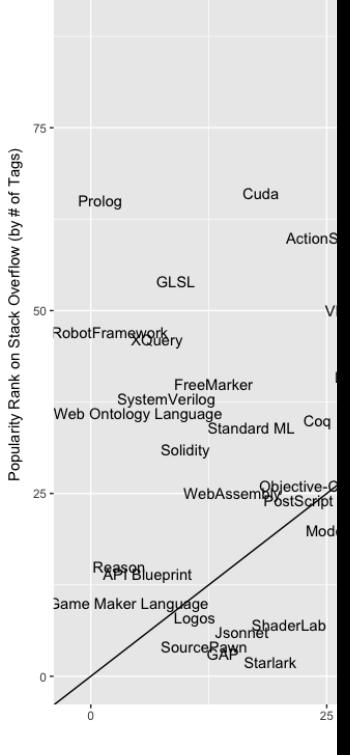

https://redmonk.c

2 https://pypl.github.io/PYPL.html

### Δημο[φιλείς γλώσ](https://www.tiobe.com/tiobe-index/)σες προγραμ (2024)

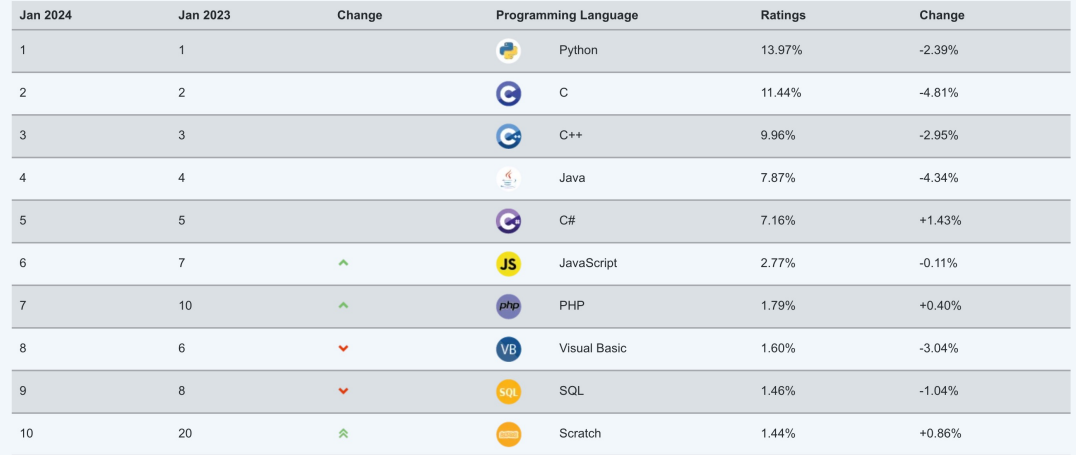

#### https://www.tiobe.com/tiobe-index/

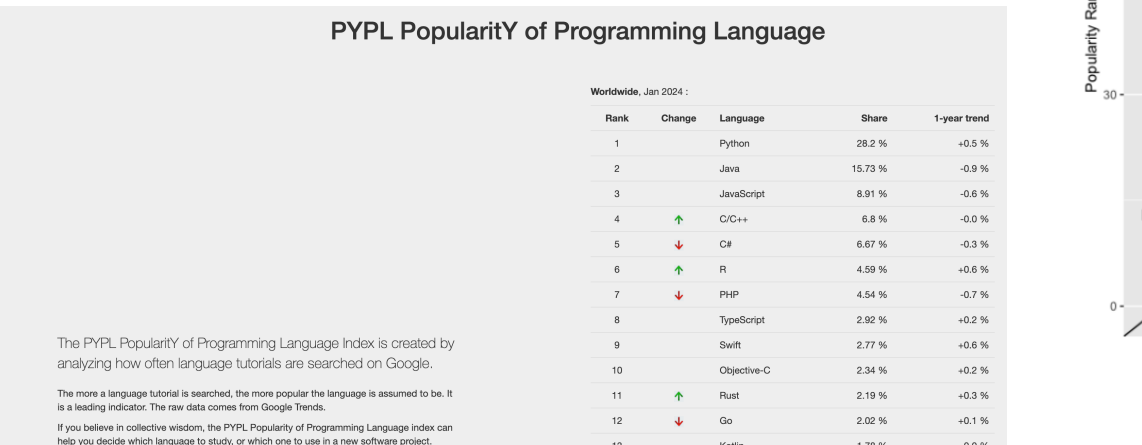

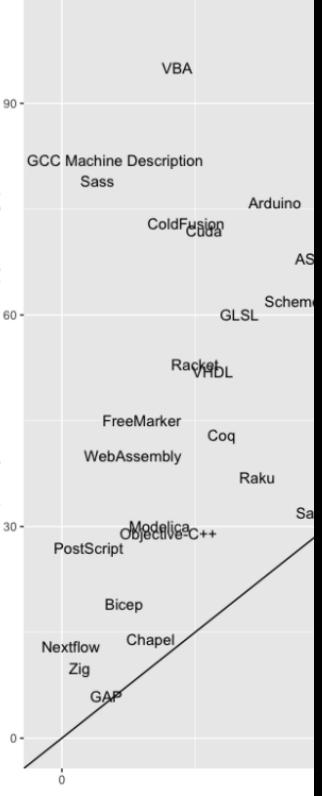

nk on Stack Overflow (by # of Tags)

https://redmonk.

#### 3 https://pypl.github.io/PYPL.html

#### Αντικειμενοστρέφεια

- Τόσο η C++ όσο και η Java υποστηρίζουν τον αντικειμενοστραφή προγραμματισμό
	- Στην Java τα πάντα(;) είναι αντικείμενα και δεν επιτρέπει σε δεδομένα ή<br>συναρτήσεις να υπάρχουν εκτός κλάσεων
	- Η C++ υποστηρίζει και το μοντέλο διαδικασιακού προγραμματισμού (procedural programming)
- Η Java αντιμετωπίζει διαφορετικά τους πρωτογενείς τύπους (π.χ. int, double, char κ.λπ.) από τα αντικείμενα
- H Java είναι απλούστερη από τη C++ και περισσότερο ασφαλής
- H Java υποστηρίζει πολυμορφισμό αυτόματα ενώ στη C++ χρειάζεται να δηλώνονται οι συναρτήσεις μέλη ως virtual
- Η Java υποστηρίζει διεπαφές (interfaces) έναν τρόπο επιβολής υλοποίησης συγκεκριμένων συναρτήσεων από κλάσεις

# Σύγκριση χαρακτηριστικών C++ και Java (1/2)

#### **C++**

- Υποστηρίζει δείκτες, πολλαπλή κληρονομικότητα, υπερφόρτωση τελεστών
- <sup>O</sup> προγραμματιστής είναι υπεύθυνος έτσι ώστε να μην βγαίνει εκτός ορίων πινάκων
- Η διαχείριση μνήμης είναι ευθύνη του προγραμματιστή
- Είναι γρήγορη
- Ο κώδικας μεταγλωττίζεται (το εκτελέσιμο δεν εκτελείται σε άλλη πλατφόρμα)

#### **Java**

- Δεν υποστηρίζει δείκτες, πολλαπλή κληρονομικότητα και υπερφόρτωση τελεστών
- Εμπεριέχει ελέγχους για όρια πινάκων
- Διαθέτει αυτόματο garbage collection
- Είναι αρκετά γρήγορη
- Είναι cross-platform (o κώδικας αρχικά μεταγλωττίζεται σε bytecode και στη συνέχεια διερμηνεύεται από το JVM) **WORA(Write Once and Run Everywhere)**

# Σύγκριση χαρακτηριστικών C++ και Java (2/2)

#### **C++**

- Υποστηρίζει πέρασμα με τιμή (call αναφορά (call by reference)
- Χρησιμοποιεί templates
- Στην ίδια τη γλώσσα υπάρχει μικρότερος αριθμός βιβλιοθηκών
- Είναι system level
- Χρησιμοποιείται όπου απαιτείται ταχύτατη εκτέλεση κώδικα (π.χ. επιστημονικές εφαρμογές, ανάπτυξη παιχνιδιών)

**Java**

- Υποστηρίζει μόνο πέρασμα με τιμή (call by value)
- Χρησιμοποιεί generics
- Διαθέτει βιβλιοθήκες για μεγάλο εύρος λειτουργιών (π.χ. GUIs, Network programming, JDBC κ.α.)
- Βρίσκεται υψηλότερα από το system level
- Χρησιμοποιείται για ανάπτυξη εφαρμογών σε κινητές συσκευές (Android)

#### JVM (Java Virtual Machine) - μεταφερσιμότητα κώδικα

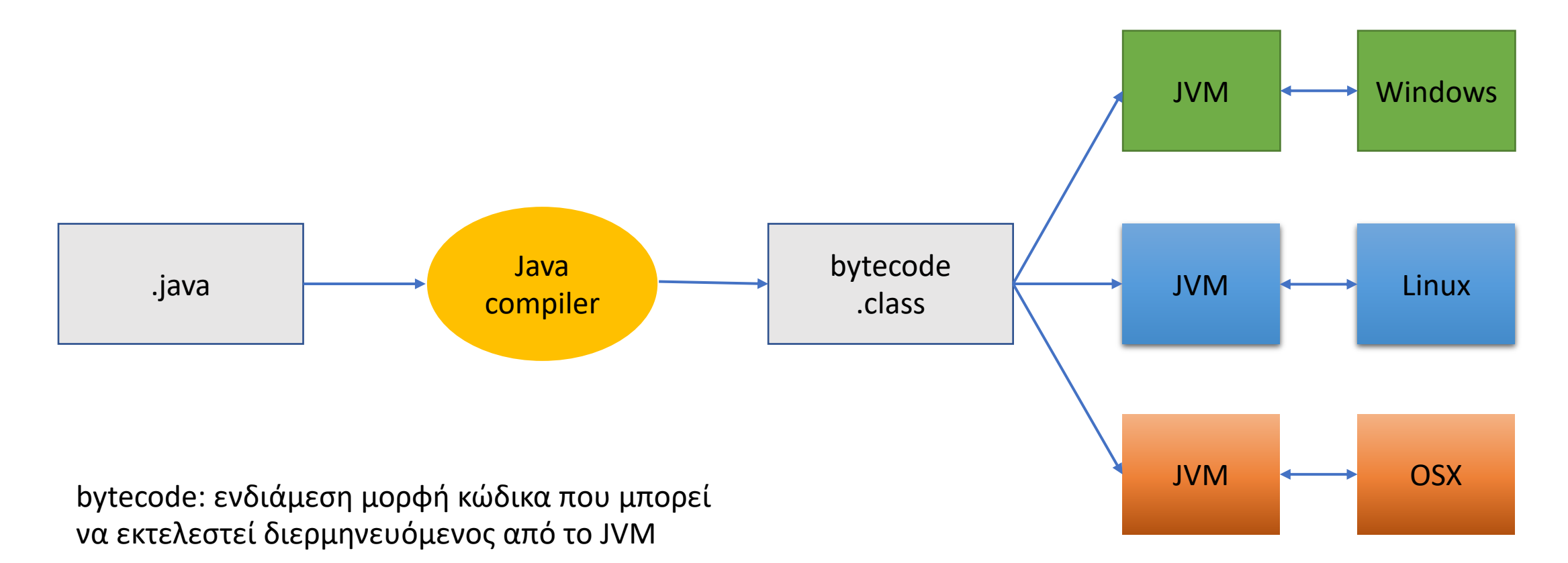

### Java – επιτάχυνση εκτέλεσης με τον JIT compiler

Ο JIT compiler μεταγλωττίζει ακολουθίες bytecode σε κώδικα μηχανής και πραγματοποιεί βελτιστοποιήσεις (π.χ. ελάττωση των προσπελάσεων στη μνήμη, διατηρώντας δεδομένα που

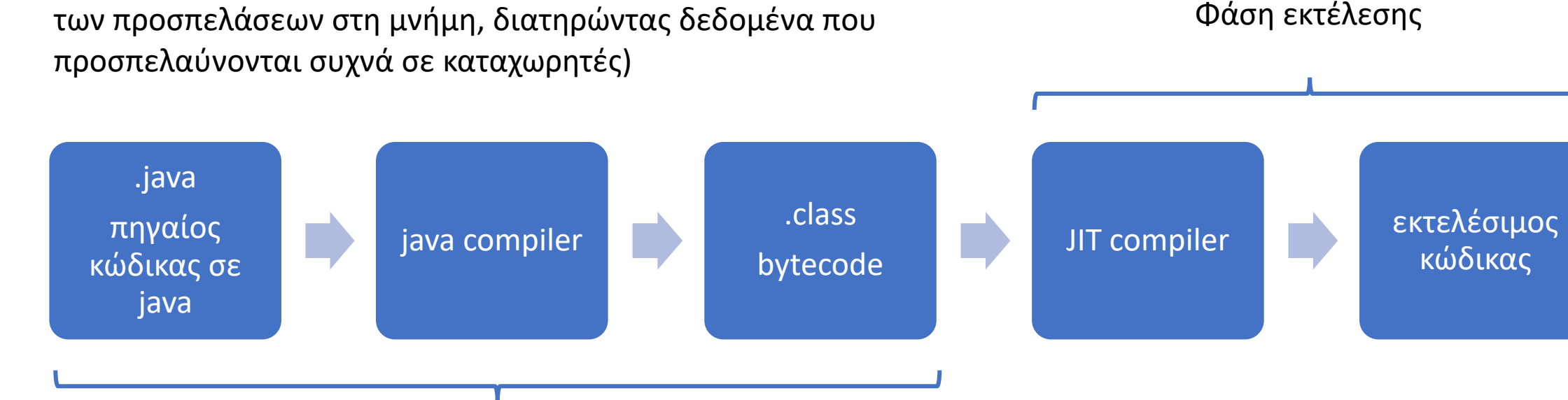

Φάση μεταγλώττισης

#### Java: Garbage collection (1/2)

- Η συλλογή απορριμμάτων στη Java είναι η διαδικασία της αυτόματης διαχείρισης μνήμης (δέσμευσης/αποδέσμευσης μνήμης)
- Ο GC (Garbage Collector) εντοπίζει τα αντικείμενα που δεν χρησιμοποιούνται, τα διαγράφει και ελευθερώνει τη μνήμη που κατελάμβαναν
- Η δυναμική δέσμευση μνήμης γίνεται (στο heap) με τον τελεστή new και η μνήμη παραμένει δεσμευμένη έως ότου να πάψουν να υπάρχουν αναφορές προς τη μνήμη αυτή
- Η συλλογή απορριμμάτων γίνεται αυτόματα καθώς εκτελείται το πρόγραμμα

#### Java: Garbage collection (2/2)

- To JVM της Oracle, HotSpot, διαθέτει 4 Garbage Collectors (Serial, Parallel, Concurrent Mask Sweep, Garbage First) με διαφορετικά χαρακτηριστικά και επιδόσεις
- Η βασική ιδέα λειτουργίας των Garbage Collectors είναι ότι:
	- Σε πρώτη φάση εντοπίζουν τα αντικείμενα για τα οποία δεν υπάρχει αναφορά και τα σημειώνουν ως «έτοιμα προς αποκομιδή»
	- Σε δεύτερη φάση διαγράφει τα «έτοιμα προς αποκομιδή» αντικείμενα
	- Προαιρετικά, η μνήμη αναδιατάσσεται μετά τη διαγραφή έτσι ώστε τα εναπομείναντα αντικείμενα να βρίσκονται σε συνεχόμενες θέσεις στην αρχή του heap

# Παραδείγματα κώδικα

Υλοποιήσεις σε C++ και σε Java

#### Hello World σε C++ και σε Java

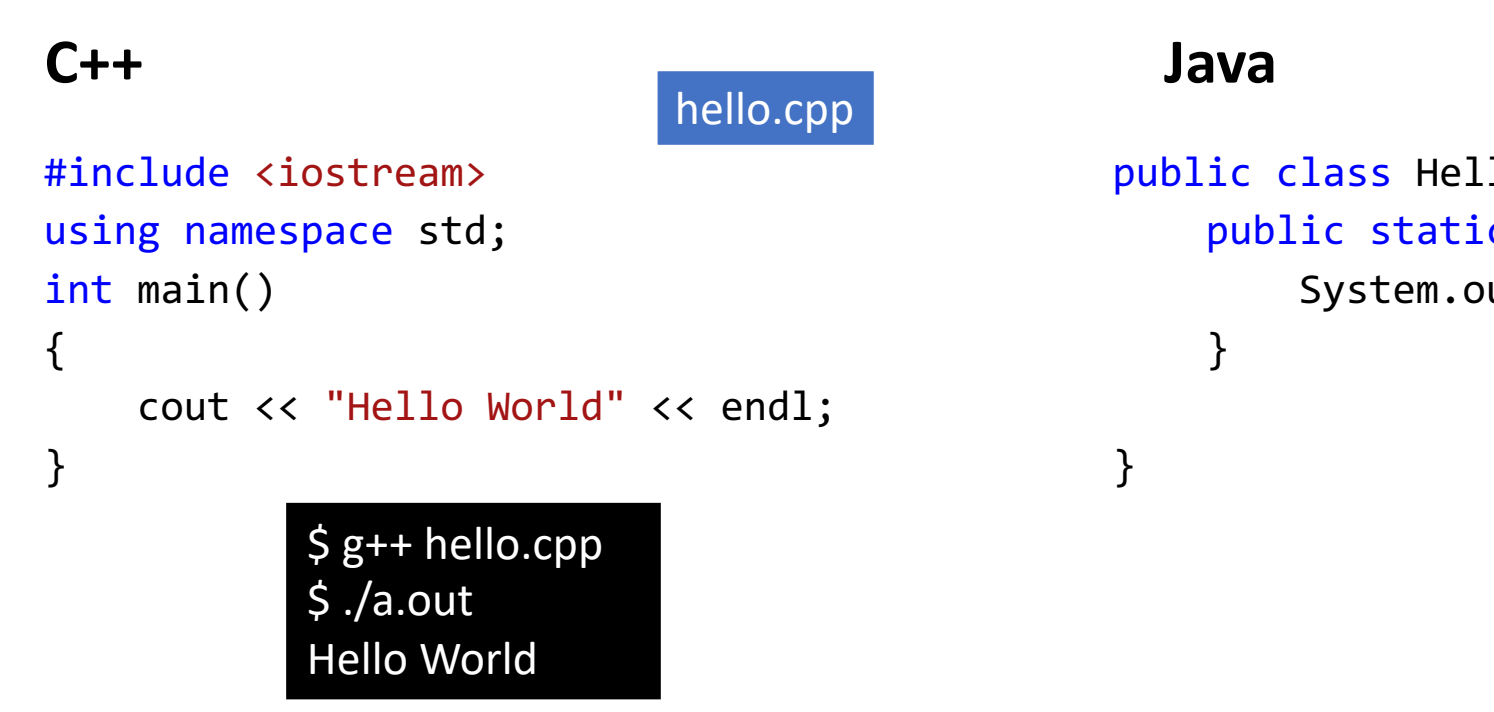

https://github.com/chgogos/oop/blob/master/various/CPP\_VS\_JAVA/helloworld\_cpp/hello.cpp

https://github.com/chgogos/

### Έλεγχος ορίων (bounds check)

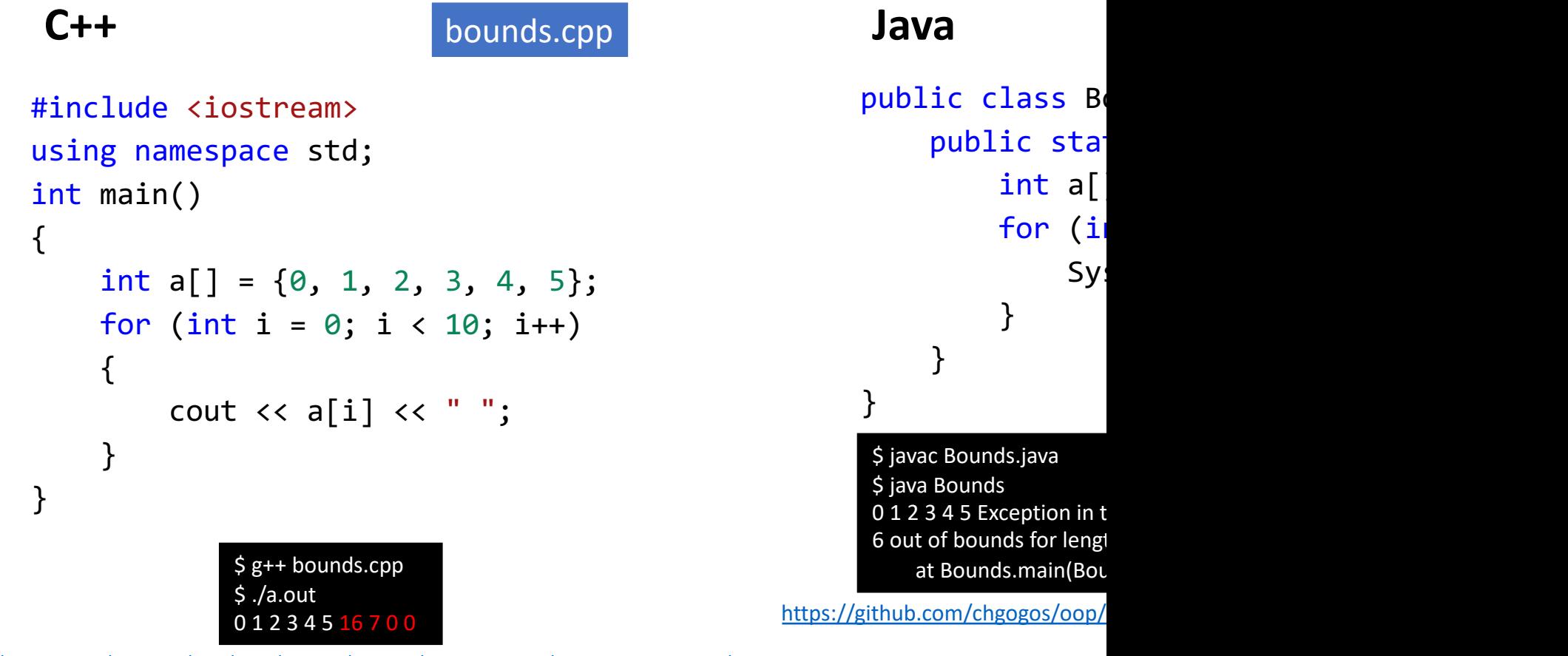

https://github.com/chgogos/oop/blob/master/various/CPP\_VS\_JAVA/bounds\_check\_cpp/bounds.cpp

#### Κλάσεις και αντικείμενα

#include <iostream> using namespace std; class dog { private: string name; string [species;](https://github.com/chgogos/oop/blob/master/various/CPP_VS_JAVA/simple_cpp/dog.cpp) public:  $dog(\text{string } n, \text{ string } s) : name(n), species(s) \{ \}$ void make\_sound() { cout << "Dog " << name << " of species " << species << " barks" << endl; } }; int main() { dog obj("Adelle", "Maltese"); obj.make\_sound(); } } dogs.cpp and a sublic class Dog. ( \$ g++ dogs.cpp \$ ./a.out Dog Adelle of species Maltese barks

#### **C++ Java**

public class Dog { [private](https://github.com/chgogos/oop/blob/master/various/CPP_VS_JAVA/simple_java/Dog.java) String private String public Dog(Str  $name = n;$  $species =$ } public void ma<br>System.out System.out<br>speci + } public static  $\log$  obj = obj.makeSo } \$ java \$ java Dog A https://github.com/chgogo

https://github.com/chgogos/oop/blob/master/various/CPP\_VS\_JAVA/simple\_cpp/dog.cpp

### [Παραδείγματα κώδικα](https://chgogos.github.io/oop/preparation/prepare03.cpp) σε C++

#### **Κώδικας σε C++**

- https://chgogos.github.io/oop/preparation/p repare01.cpp
- https://chgogos.github.io/oop/preparation/p repare02.cpp
- https://chgogos.github.io/oop/preparation/p repare03.cpp

#### **Κώδικας σε**

- https://chgo 2021/lab06/
- https://chgo 2021/lab06/
- https://chgo 2021/lab06/

Εκφωνήσεις: https://chgogos.github.io/oop/preparat

### [Αναφορές](https://www.ibm.com/support/knowledgecenter/SSYKE2_8.0.0/com.ibm.java.vm.80.doc/docs/jit_overview.html)

- https://www.tiobe.com/tiobe-index/
- https://pypl.github.io/PYPL.html
- https://redmonk.com/
- https://stackify.com/what-is-java-garbage-coll
- https://www.ibm.com/support/knowledgecer ibm.java.vm.80.doc/docs/jit\_overview.html